2

4

# Operações Aritméticas e Lógicas

Universidade Federal de Uberlândia Faculdade de Computação Prof. Dr. rer. nat. Daniel D. Abdala

### Na Aula Anterior ...

- A linguagem Assembly;
- Montadores;
- Ligadores;
	- Ligação Estática;
	- Ligação Dinâmica;
- Carregadores;
- Algumas palavras sobre Compiladores;
- Otimização de código;
- Programas executáveis;

### Nesta Aula

- Instruções aritméticas em ℤ;
- Formato e Codificação de Instruções;
- Overflow e underflow;
- Instruções aritméticas em ℝ;
- Instruções lógicas;

GBC046–Arq. e Org. de Computadores II

GBC046-Arq. e Org. de Computadores II

## Instruções Aritméticas (ℕ e ℤ)

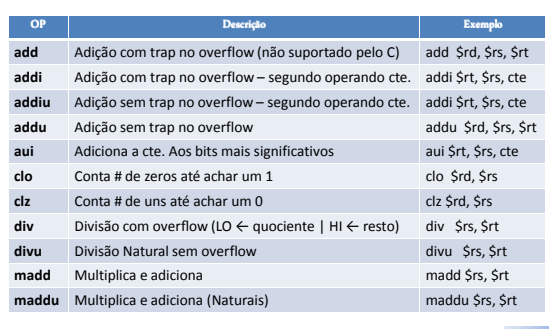

### Instruções Aritméticas (ℕ e ℤ) OP **Descrição Descrição Descrição Exemplo** mfhi Move o dado contido no registrador HI mflo Move o dado contido no registrador LO mflo \$rs msub Multiplica e subtrai msub \$rs, \$rt **msubu** Multiplica e subtrai (Naturais) msubu \$rs, \$rt<br> **mtlo** Move o dado contido em \$rs para o registrador LO melo \$rs **mtlo** Move o dado contido em \$rs para o registrador LO mtlo \$rs **mthi** Move o dado contido em 1\$ para o registrador HI mthi \$rs

3

U

5

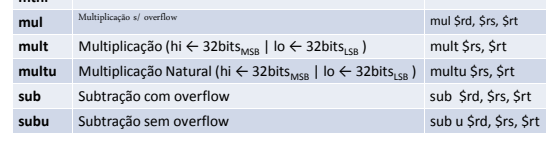

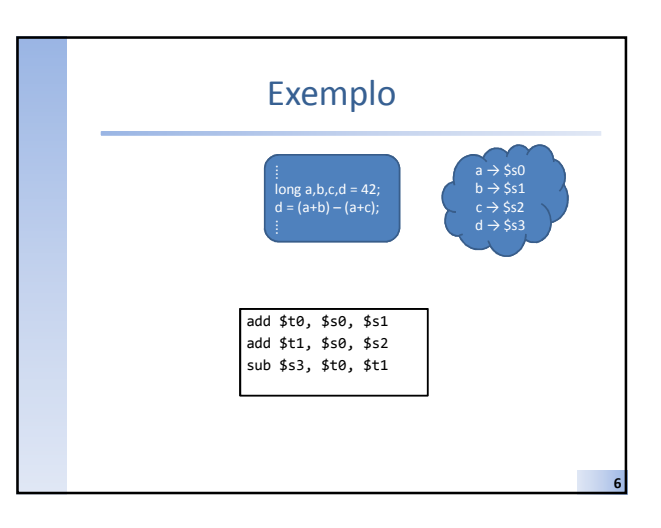

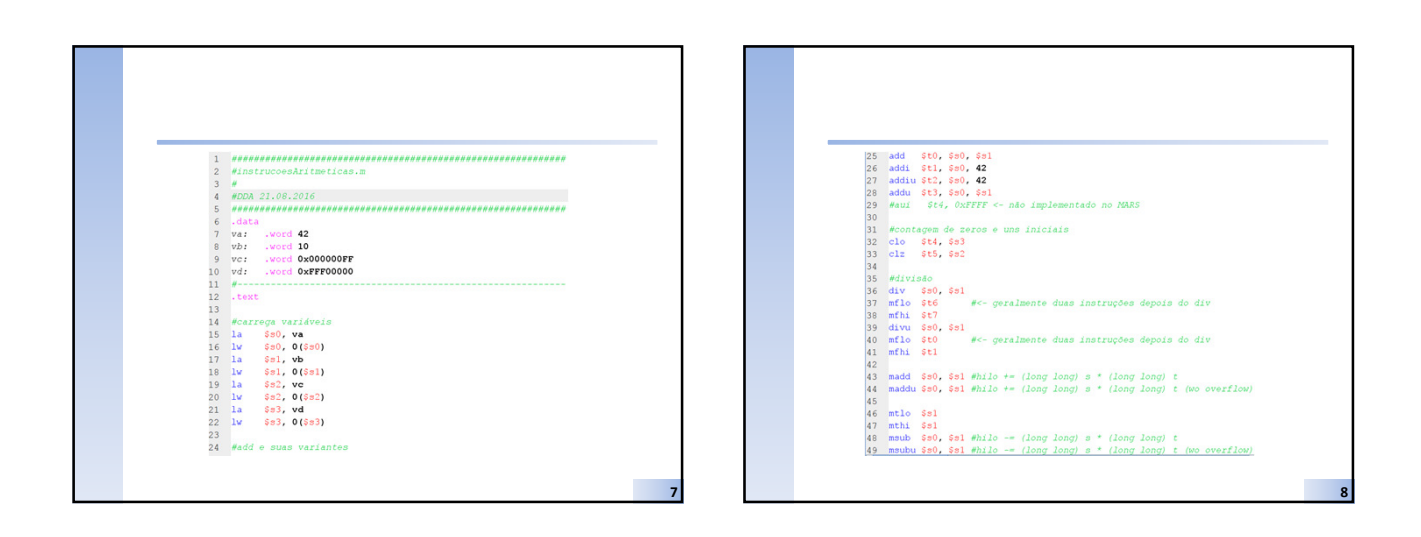

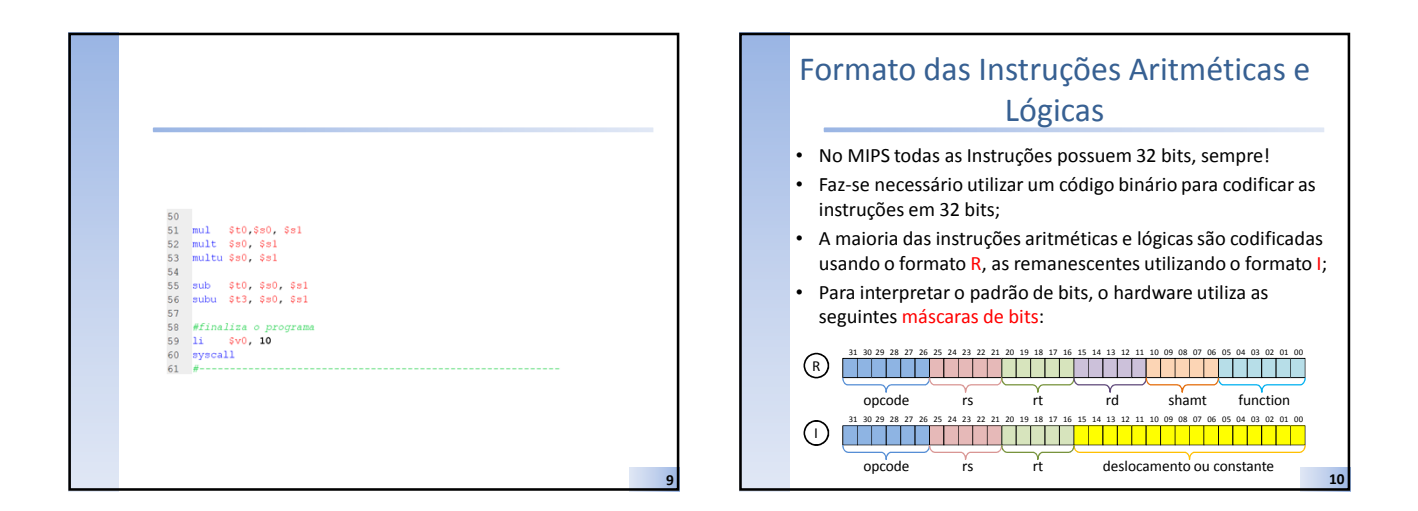

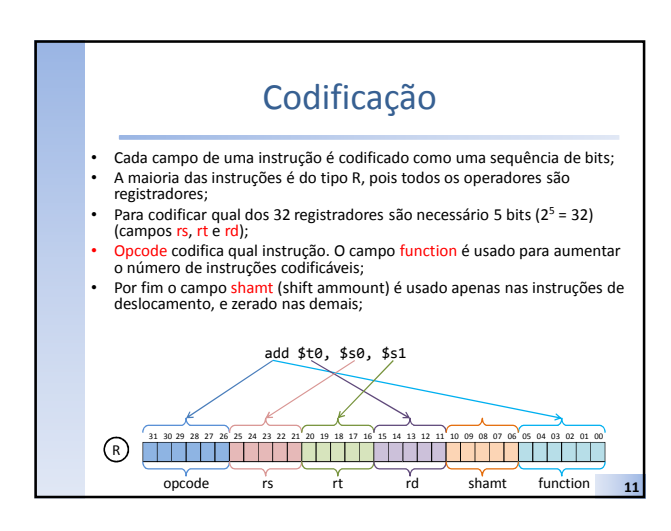

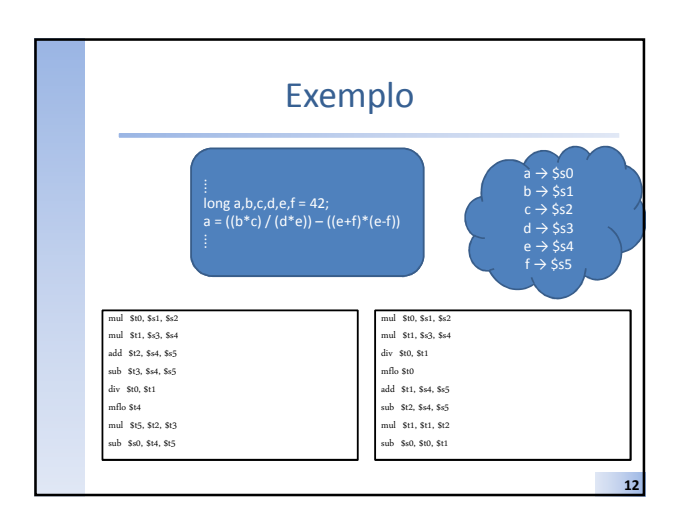

14

### Outros usos para o ADD/ADDI

13

- Inicializar o valor de um registrador; – addi \$s0,\$zero,42
- Zerar um registrador
	- add \$s0,\$zero,\$zero
	- addi \$s0,\$zero,\$zero
- Mover dados de um registrador para outro; – add \$s0,\$zero,\$s1
- Incremento;
- addi \$s0,\$s0,1
- Decremento;
	- addi \$s0,\$s0,-1

#### A família do ADD • Qual a diferença entre "com overflow" e "sem overflow"? – Problema com a nomenclatura – Simplesmente significa que o sinal de overflow, quando ocorrer não lançará uma exceção. **OP** Descrição **Exemplo Exemplo Exemplo Exemplo Exemplo Exemplo Exemplo Exemplo Exemplo Exemplo Exemplo Exemplo Exemplo Exemplo Exemplo Exemplo Exemplo Exemplo Exemplo Exemplo Exemplo Exemplo Exemplo Exemplo Exemplo Exempl** add Adição com overflow add \$rd,\$rs,\$rt addi Adição com overflow – segundo operando constante addi \$rt,\$rs,cte addu Adição sem overflow de números não sinalizados addu \$rd,\$rs,\$rt addiu Adição sem overflow de números não sinalizados – segundo operando constante addiu Srt, Srs,cte

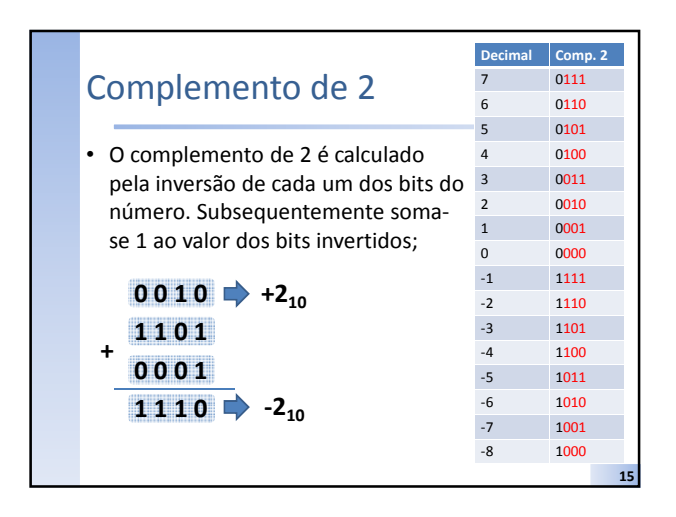

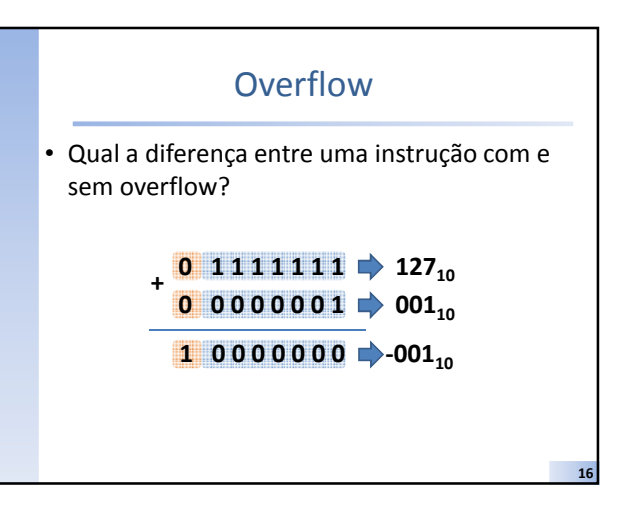

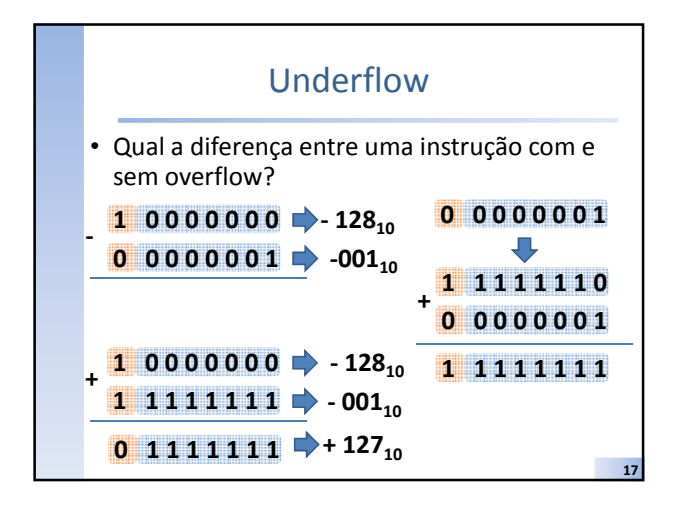

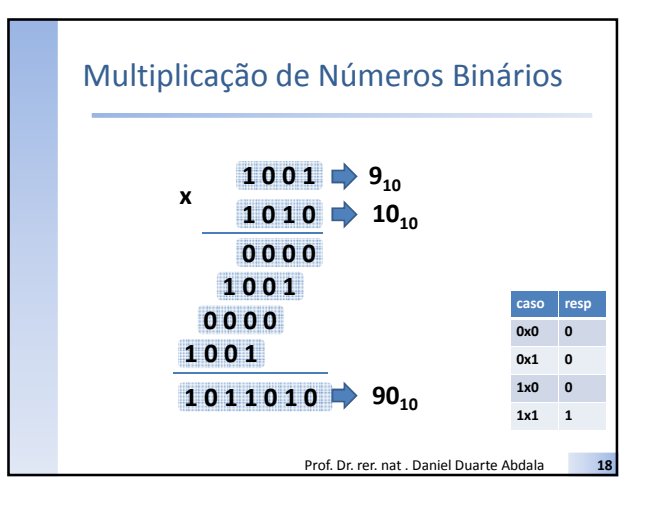

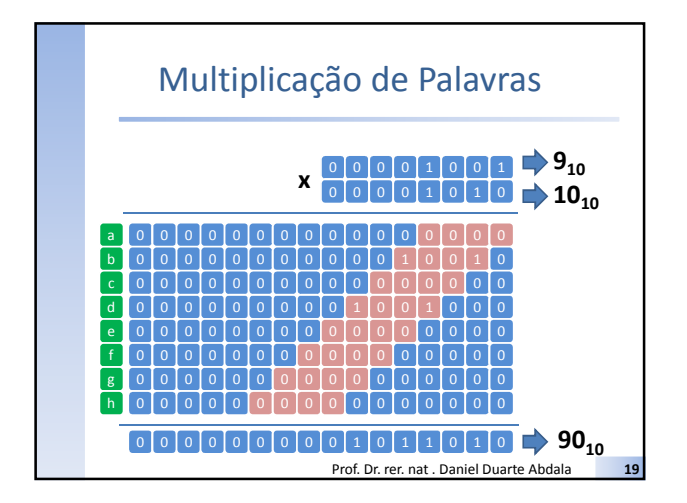

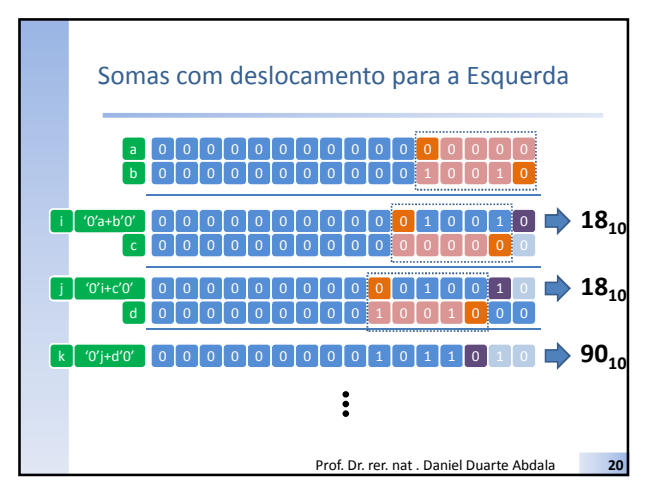

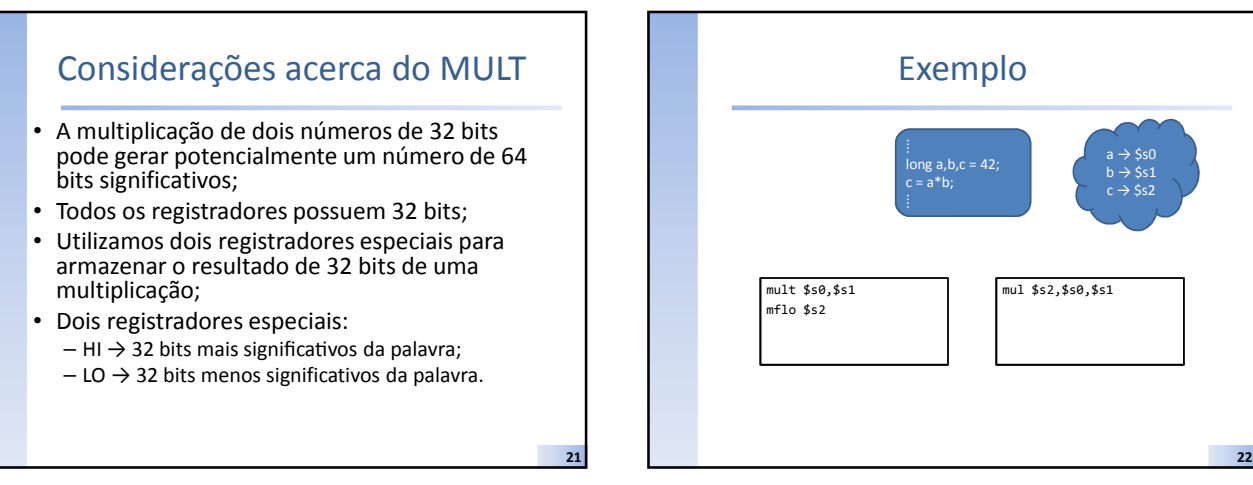

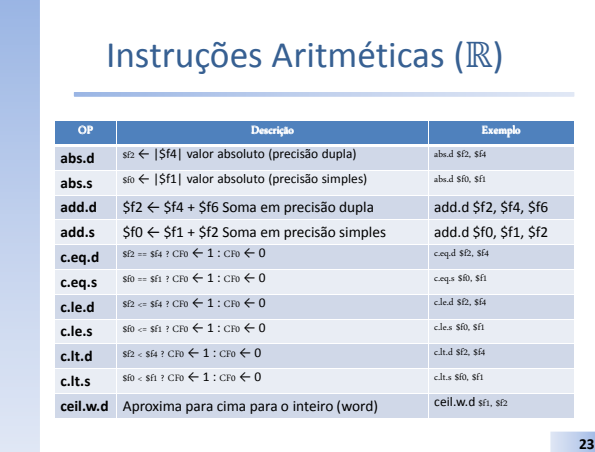

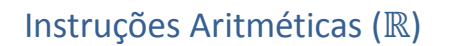

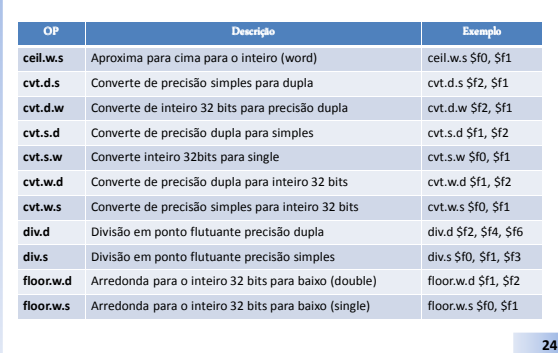

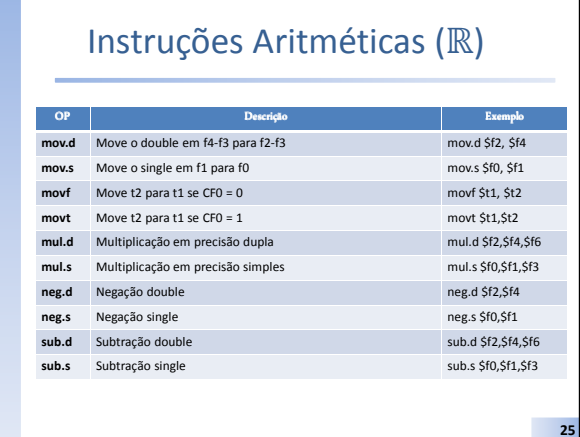

## Notação em Ponto Flutuante

- Fundamentada na notação numérica científica;  $42,42 = 42,42 \times 10^0 = 4,242 \times 10^1 = 0,4242 \times 10^2$
- Utilização otimizada do espaço de representação;
- Note que o sinal fracionário "flutua" dependendo do expoente associado a base;

$$
+20, mantissa \times base^{+2 \times 200}
$$

- A mantissa está contida no intervalo [0,1[
- É importante notar que a notação em ponto flutuante pode induzir à erros de arredondamento.

Prof. Dr. rer. nat . Daniel Duarte Abdala

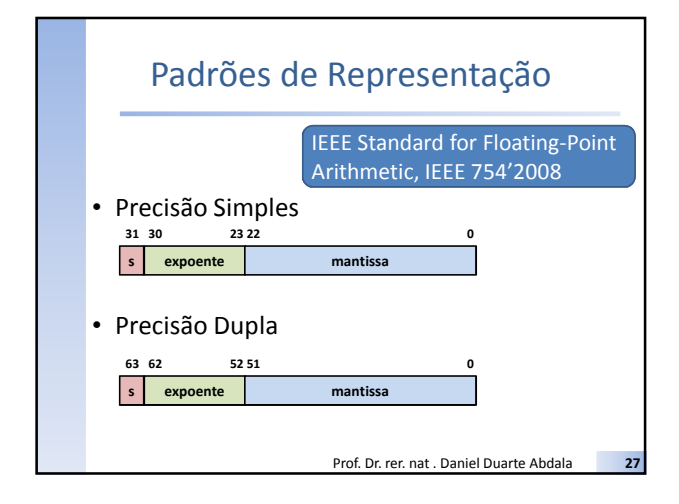

### Conversão (Precisão simples)

- Expoente possui um bias de 127 (01111111<sub>2</sub>);
- Ao contrário da notação científica tradicional, que coloca todos os dígitos significativos a direita da vírgula, em ponto flutuante deixamos um '1' a esquerda da vírgula.
- Equação para conversão binário →decimal:

$$
n = (-1)^{s} \times \left(1 + \sum_{i=1}^{23} b_{23-i} \times 2^{i}\right) \times 2^{e-127}
$$

Prof. Dr. rer. nat . Daniel Duarte Abdala

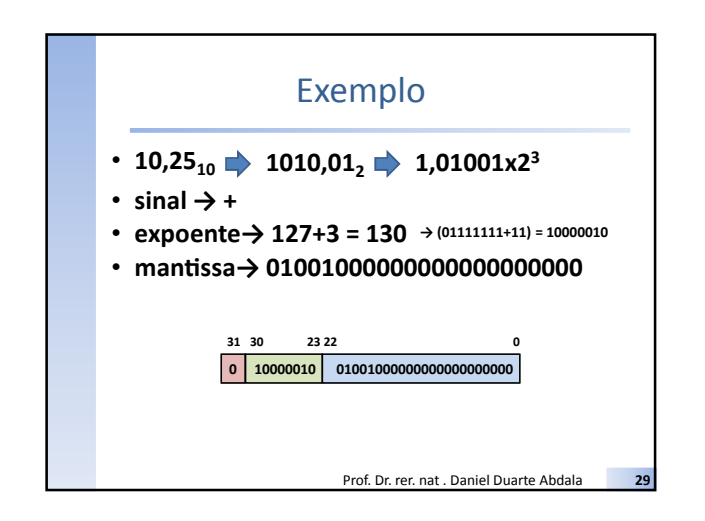

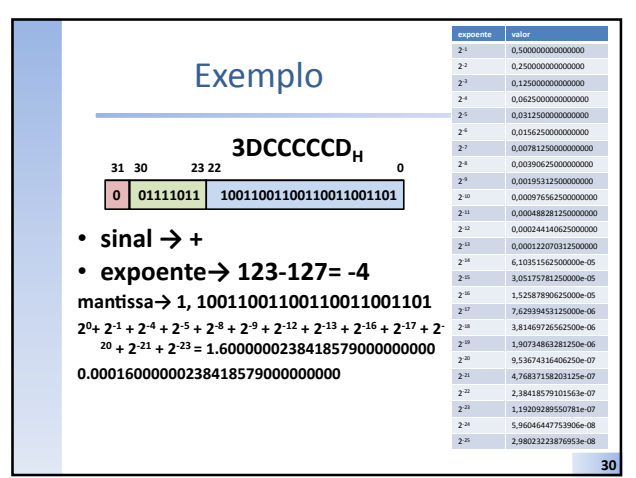

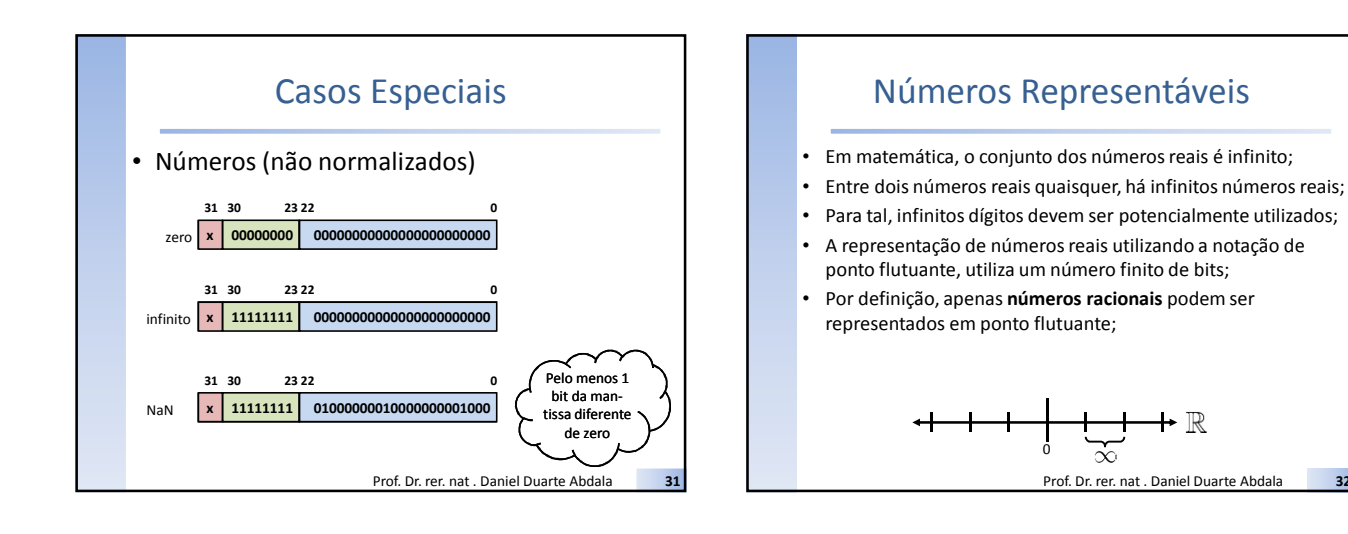

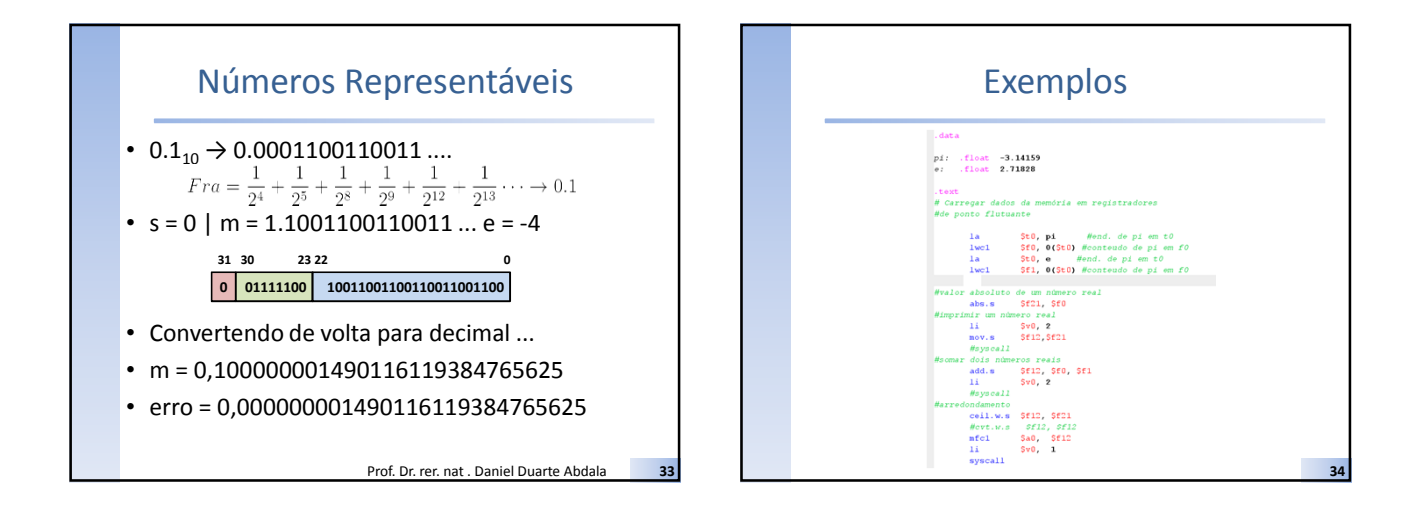

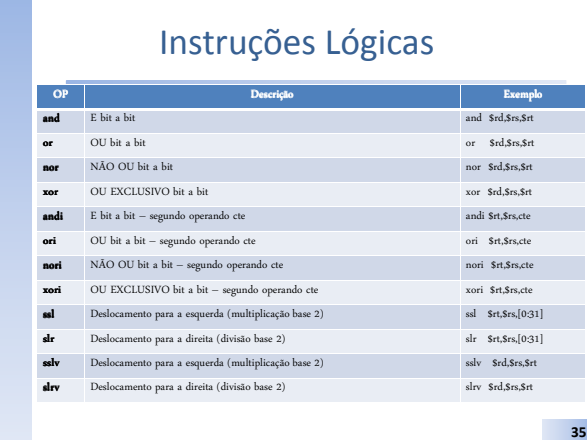

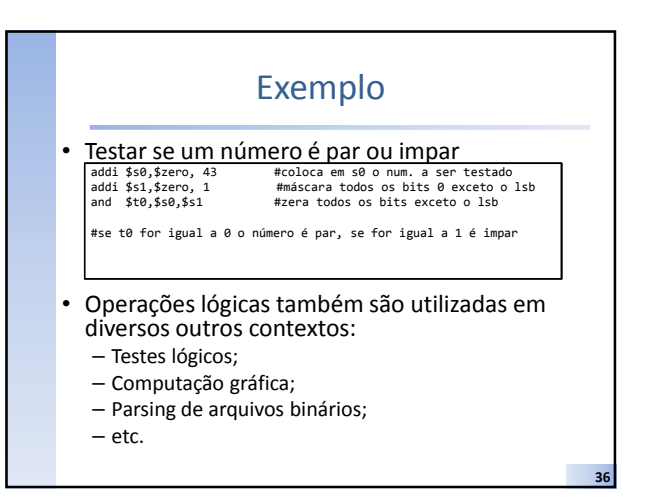

38

40

### Multiplicação e Divisão via Deslocamento (Base 2)

 $0 0 0 0 0 1 1 3_{10}$ 

- $\cdot$  ssl \$s0, 1  $0 0 0 0 1 1 0$
- Deslocar um número para a esquerda equivale a multiplica-lo por uma potência de 2;
- Deslocar um número para a direita equivale a dividi-lo por uma potência de 2

## Bibliografia Comentada

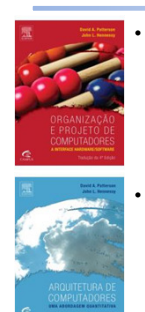

37

• PATTERSON, D. A. e HENNESSY, J. L. 2014. Organização e Projeto de Computadores – A Interface Hardware/Software. Elsevier/ Campus 4ª edição.

• HENNESSY, J. L. e PATTERSON, D. A. 2012. Arquitetura de Computadores – Uma Abordagem Quantitativa. Elsevier/ Campus 5ª edição.

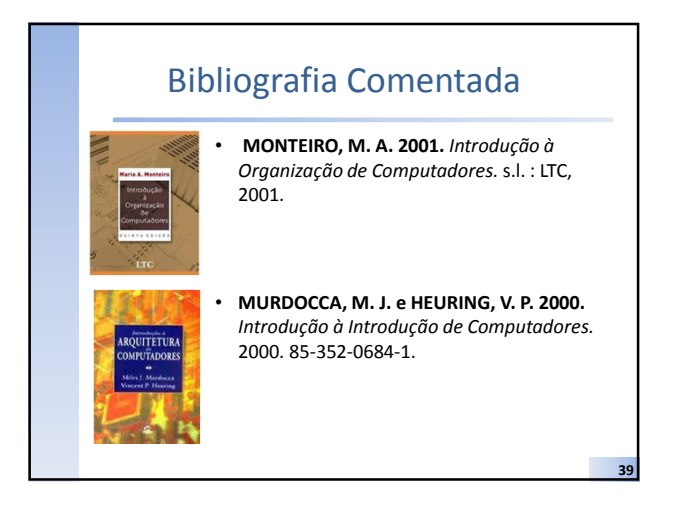

## Bibliografia Comentada

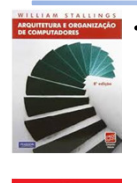

• STALLINGS, W. 2002. Arquitetura e Organização de Computadores. 2002.

• TANENBAUM, A. S. 2007. Organização Estruturada de Computadores. 2007.